# Логические основы компьютера

# 1. Формы мышления

**Логика** – это наука о формах и способах мышления.

#### **Основные формы мышления:**

- 1. Понятие
- 2. Высказывание
- 3. Умозаключение

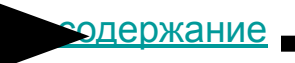

# 1.1. Понятие

Понятие – это форма мышления, фиксирующая основные, существенные признаки объекта.

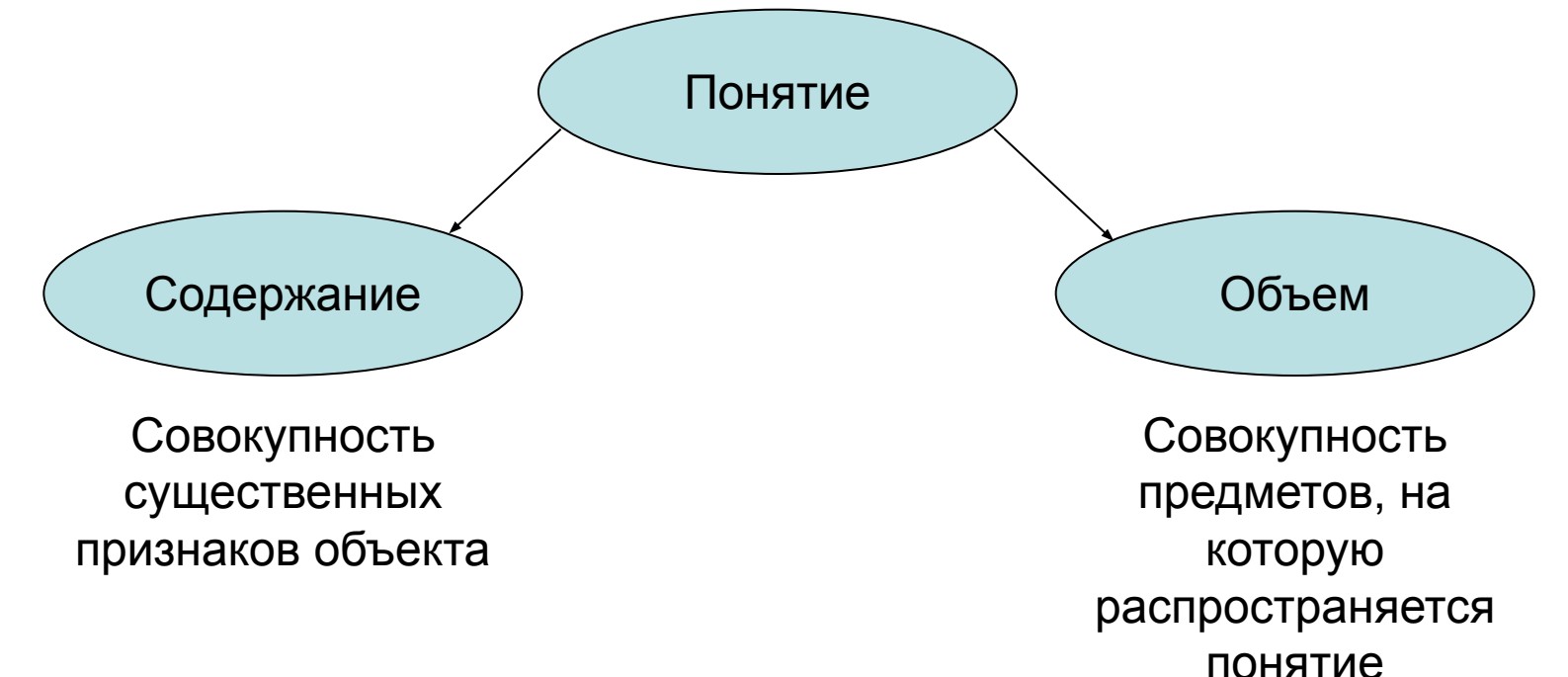

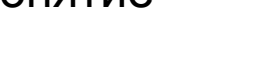

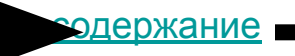

# 1.2. Высказывание

Высказывание - это форма мышления, в которой чтолибо утверждается или отрицается о свойствах реальных предметов и отношениях между ними.

Высказывание является повествовательным предложением.

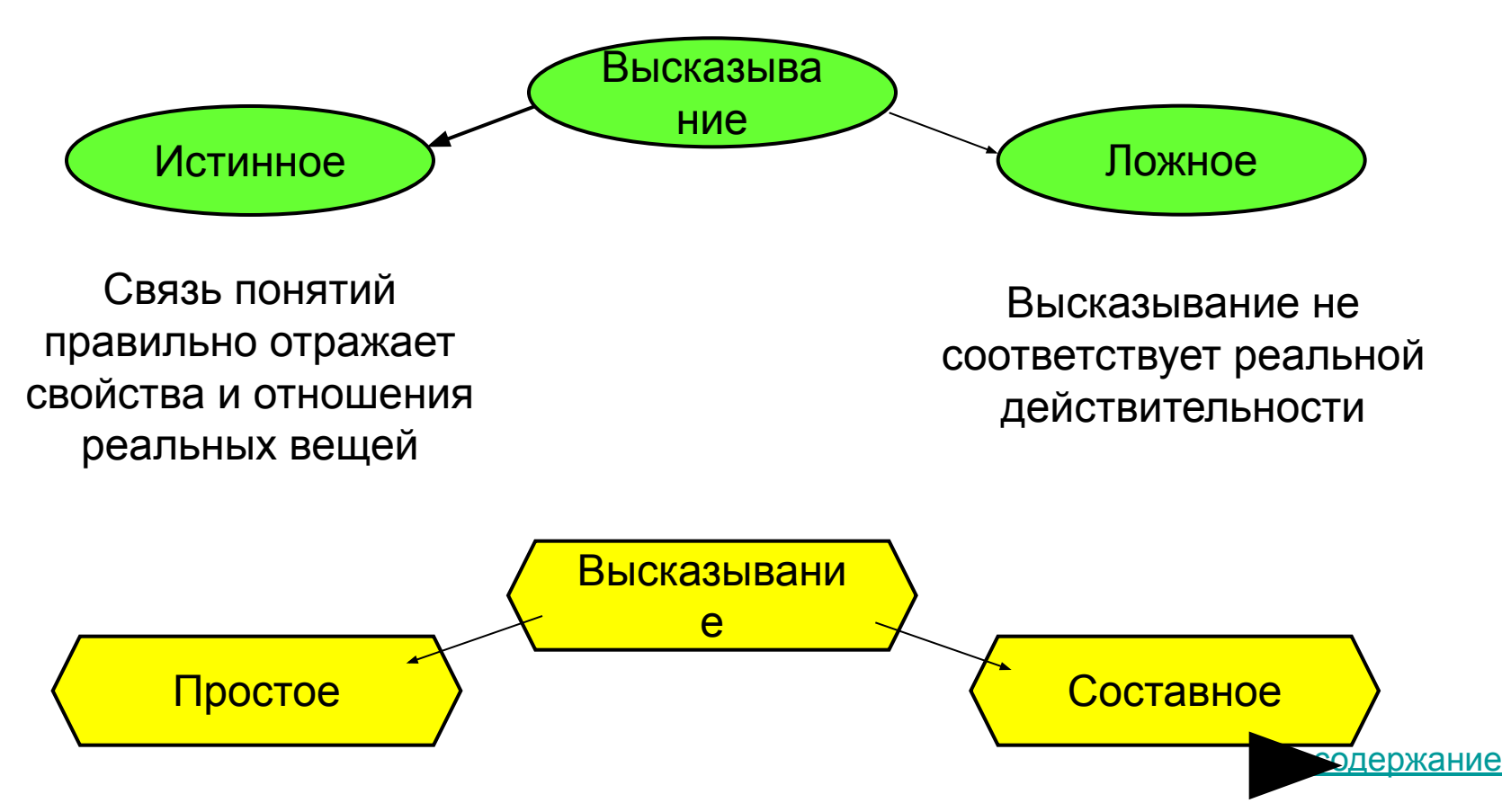

# 1.3. Умозаключение

*Умозаключение* – это форма мышления, с помощью которой из одного или нескольких суждений (посылок) может быть получено новое суждение (заключение).

*Посылки* – только истинные суждения.

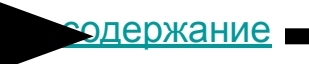

# 2. Алгебра высказываний

Алгебра высказываний служит для определения истинности или ложности составных высказываний.

Высказывания обозначаются именами логических переменных, которые могут принимать лишь два значения: «истина» (1) и «ложь» (0).

содержание

# Логические операции

2.1. Логическое умножение (конъюнкция) 2.2. Логическое сложение (дизъюнкция) 2.3. Логическое отрицание (инверсия)

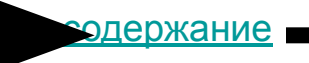

# 2.1. Логическое умножение

Объединение двух (или нескольких) высказываний в одно с помощью союза  $\langle \langle M \rangle \rangle$ .

Составное высказывание истинно только тогда, когда истины оба простых высказывания.

Соответствует союзу И

Обозначение &, ^

В языках программирования and;

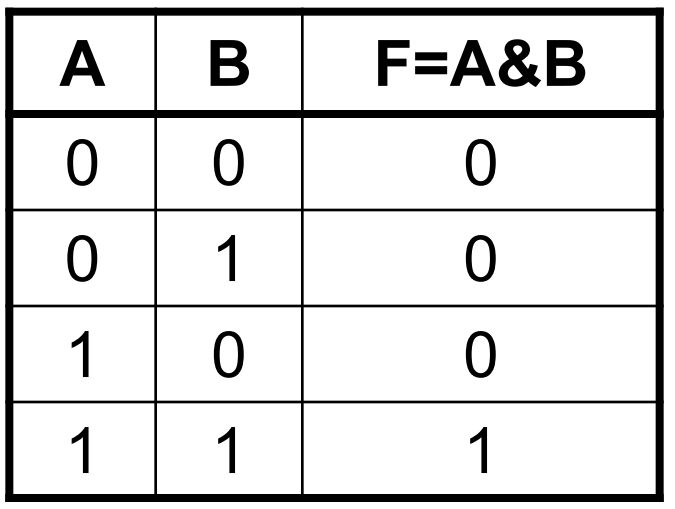

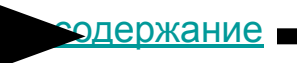

### 2.2. Логическое сложение (ДИЗЪЮНКЦИЯ)

Объединение двух (или нескольких) высказываний в одно с помощью союза «или».

Составное высказывание истинно только тогда, когда истинно хотя бы одно из двух простых высказывания.

Соответствует союзу ИЛИ **Обозначение V** В языках программирования ог

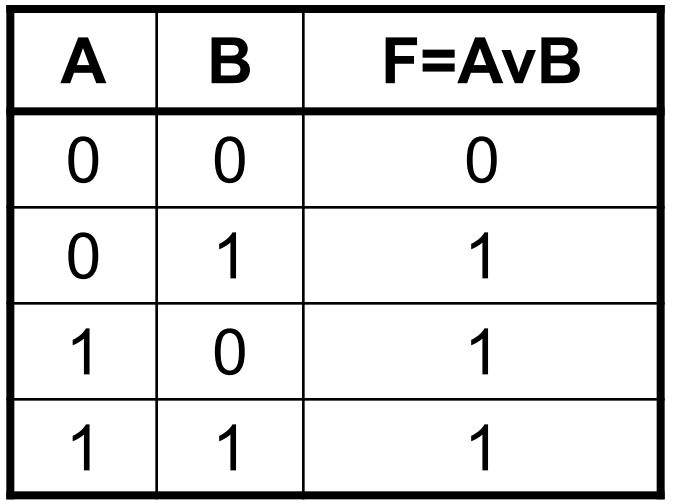

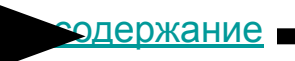

# 2.3. Логическое отрицание

Присоединение частицы «не» к высказыванию. Инверсия делает истинное высказывание ложным и, наоборот.

**Соответствует союзу НЕ** Обозначение А В языках программирования not

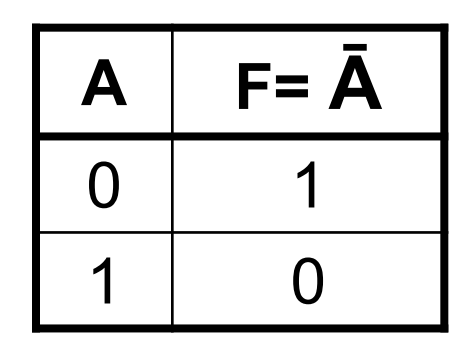

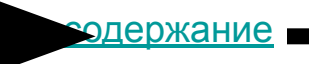

### 3. Логические выражения и таблицы истинности

Логическое выражение – формула, в которую входят погические переменные Логическое выражение – формула, в которую входят логические переменные и знаки логических операций.

Пример:

 $F = (A \vee B) \& (A \vee B)$ 

Для логического выражения можно построить таблицу истинности, которая определяет его истинность или ложность при всех возможных комбинациях исходных значений простых высказываний.

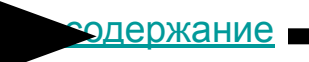

## Построение таблицы истинности

- 1. Определить количество строк в таблице по формуле 2<sup>n</sup>, где n – количество логических переменных.
- 2. Определить количество столбцов таблицы: количество логических переменных + количество логических операций.
- 3. Построить таблицу истинности, обозначить столбцы, внести всевозможные наборы исходных данных логических переменных.
- 4. Заполнить таблицу истинности, выполняя базовые логические операции в необходимой последовательности.

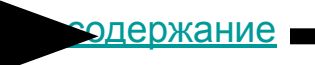

### Построение таблицы истинности для  $F = (A \vee B) \& (A \vee B)$

- 1. Количество строк таблицы  $2^2 = 4$ , т.к. в формуле две переменные А и В.
- 2. Количество столбцов: 2 переменные + 5 логических операций = 7.

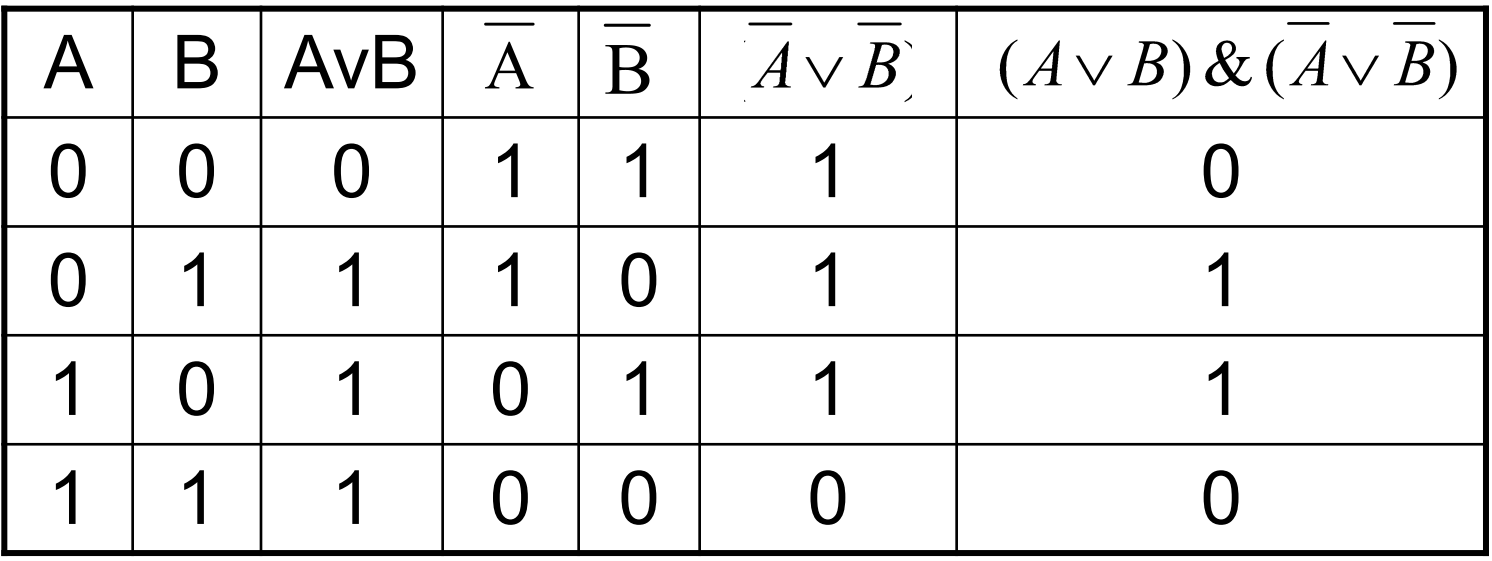

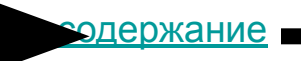

### Равносильные логические выражения

Равносильные логические выражения - это выражения, у которых последние столбцы таблиц истинности совпадают, обозначают "=". Докажите равносильность выражений:  $A & B \quad u \quad A \vee B$ 

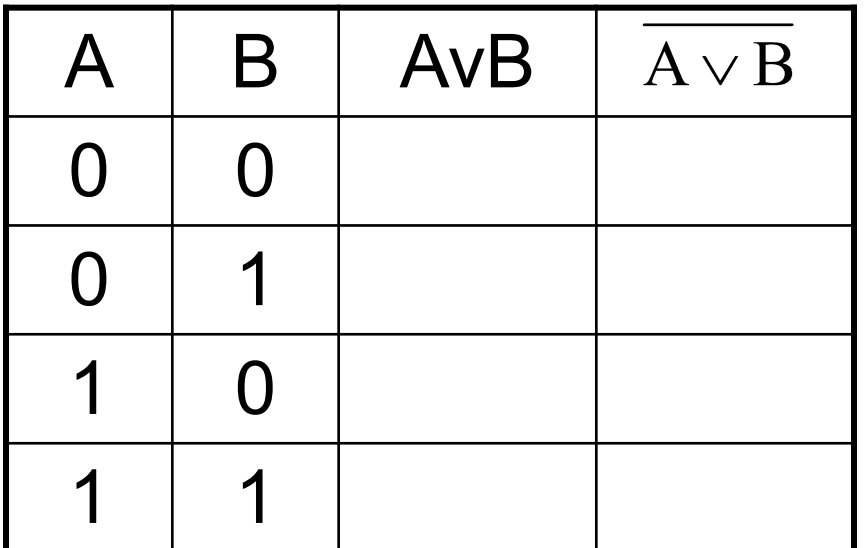

Таблица истинности для  $A \vee B$  Паблица истинности для  $A \& B$ 

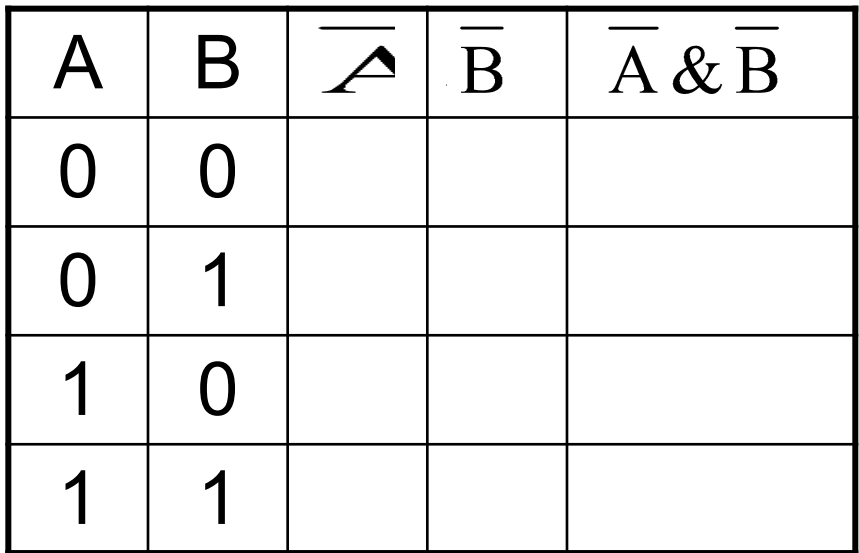

# 4. Логические функции

Любое составное высказывание можно рассматривать как логическую функцию  $F(X_1, X_2, ..., X_n),$ где X<sub>1</sub>, X<sub>2</sub>, …, X<sub>n</sub> – простые высказывания.

Функция и аргументы могут принимать только два различных значения: «истина» (1) и «ложь» (0).

содержание

# Таблицы истинности логических функций двух аргументов

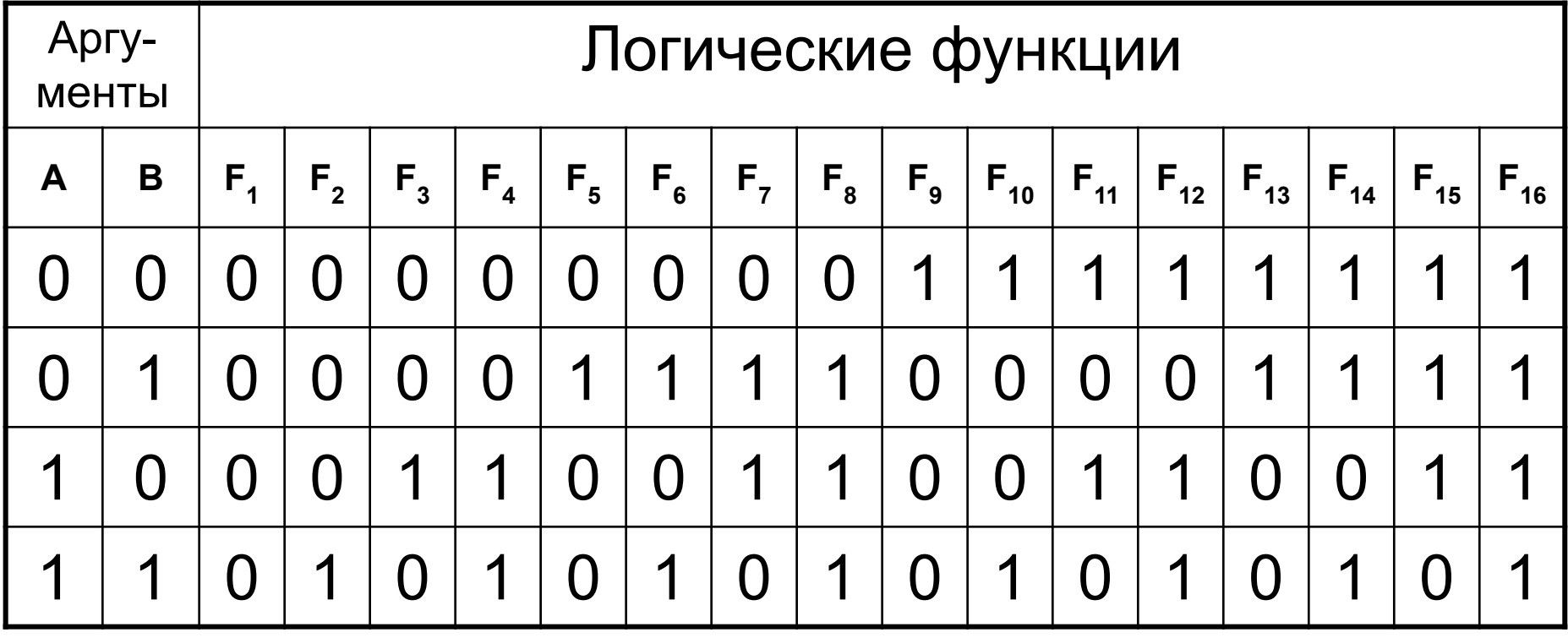

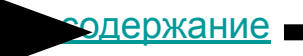

### Логическое следование (импликация)

**Импликация образуется соединением двух высказываний в одно с помощью оборота речи «если…, то…».**

**Импликация ложна только тогда, когда из истинного первого высказывания(предпосылки) следует ложный вывод (второе высказывание).**

**Соответствует обороту Если…, то…**

**Обозначение А→В**

**В языках программирования if … then …**

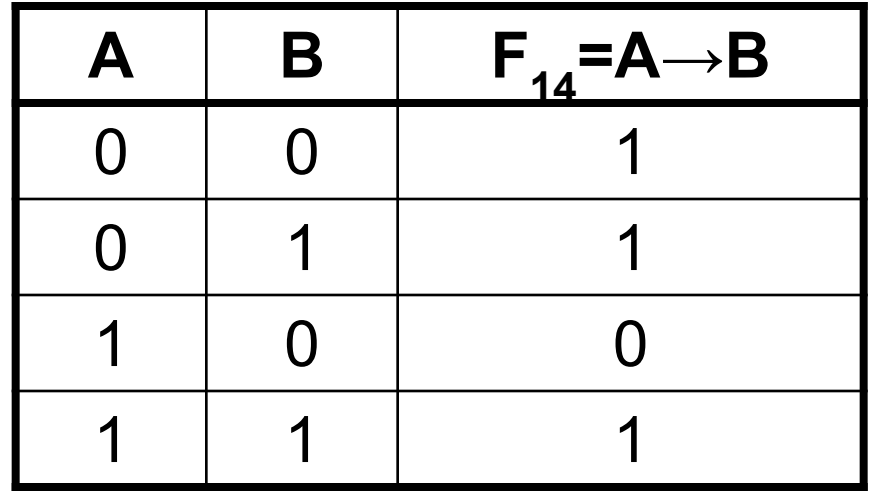

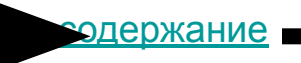

Все логические функции путем логических преобразований можно свести к трем базовым:

- 1. Логическому умножению
- 2. Логическому сложению
- 3. Логическому отрицанию

Методом сравнения таблиц истинности докажите:  $A \rightarrow B = \overline{A} \vee B$ 

Таблица истинности для А $\rightarrow$ В Таблица истинности для  $\overline{\mathbf{A}} \vee \mathbf{B}$ 

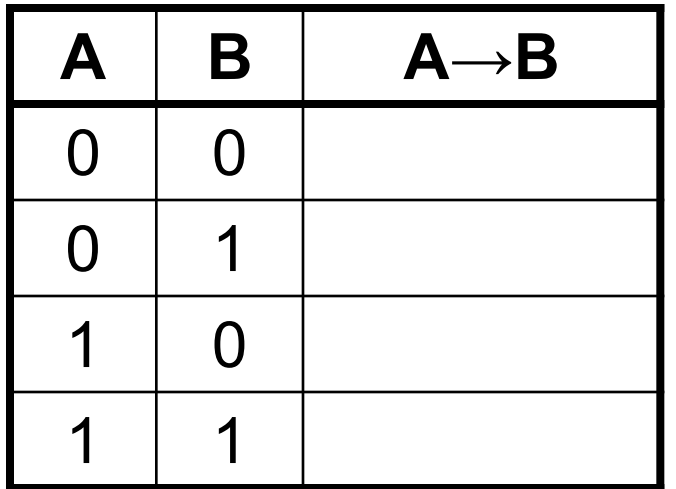

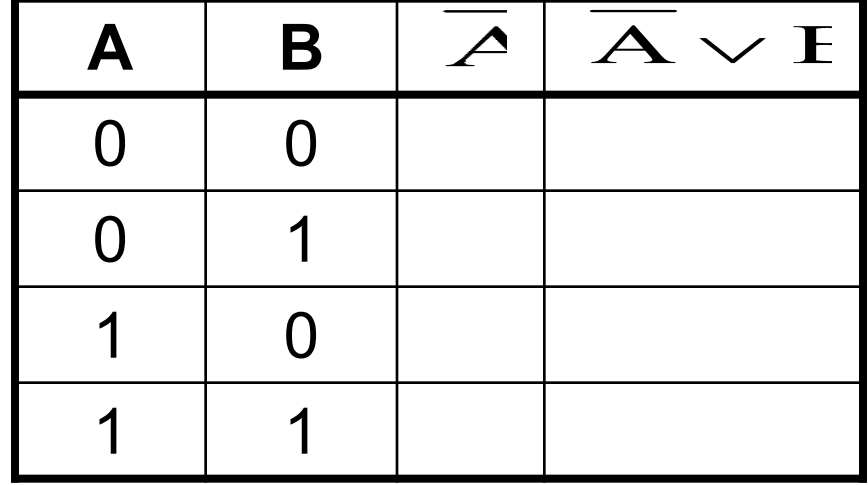

### Логическое равенство (эквивалентность)

Эквивалентность образуется соединением двух высказываний в одно с помощью оборота речи «… тогда и только тогда, когда …». Составное высказывание, образованное с помощью логической операции эквивалентности истинно тогда и только тогда, когда оба высказывания одновременно либо ложны, либо истинны.

#### **Соответствует обороту тогда и только тогда, когда … Обозначение А≡В, А~B**

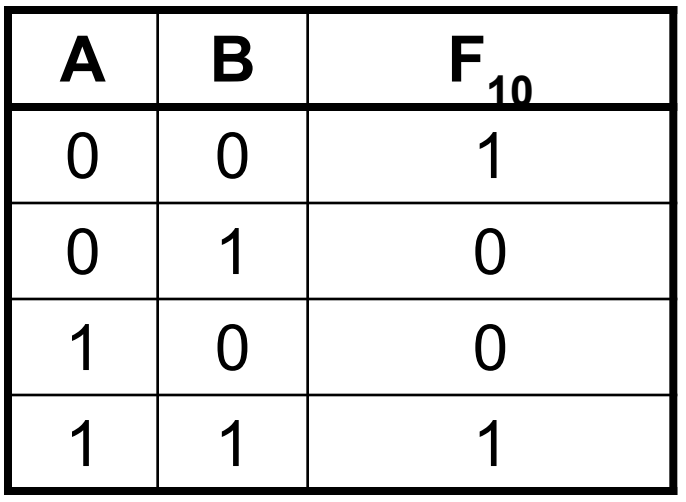

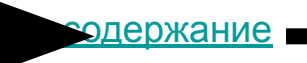

### 5. Логические законы и правила преобразования логических выражений

**Закон тождества.**

Всякое высказывание тождественно самому себе.

А=А

#### **Закон непротиворечия.**

Высказывание не может быть одновременно истинным и ложным.

#### $A \vee \overline{A} = 1$

#### **Закон исключенного третьего.**

Высказывание может быть либо истинным, либо ложным, третьего не дано.

$$
A \& \overline{A} = 0
$$

#### **Закон двойного отрицания.**

Если дважды отрицать некоторое высказывание, то получим исходное высказывание.

$$
\overline{\overline{A}} = A
$$

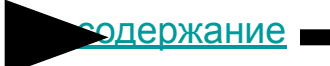

### Логические законы и правила преобразования логических выражений

**Законы де Моргана.**

 $\overline{A \vee B} = \overline{A} \& \overline{B}$  $A \& B = A \vee B$ 

**Закон коммутативности.**  $A$  & B = B & A

 $A v B = B v A$ 

**Закон ассоциативности.**  $(A & B) & C = A & (B & C)$ 

 $(A \vee B) \vee C = A \vee (B \vee C)$ 

#### **Закон дистрибутивности.**

 $(A & B)$  v  $(A & C) = A & (B \vee C)$  $(A \vee B)$  &  $(A \vee C) = A \vee (B \& C)$ 

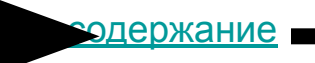

# Решение логических задач

- 1. внимательно изучите условие;
- 2. выделить простые высказывания и обозначить их латинскими буквами;
- 3. записать условие задачи на языке алгебры логики;
- 4. составить конечную формулу, для этого объединить логическим умножением формулы каждого утверждения, приравнять произведение единице;
- 5. упростить формулу, проанализировать результат или составить таблицу истинности, найти по таблице значения переменных, для которых результат равен 1, проанализировать результат.

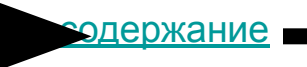

# 6. Логические основы устройства компьютера

#### **Базовые логические элементы**

Логический элемент «И»

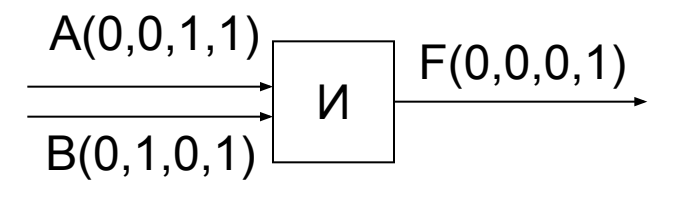

Логический элемент «ИЛИ»

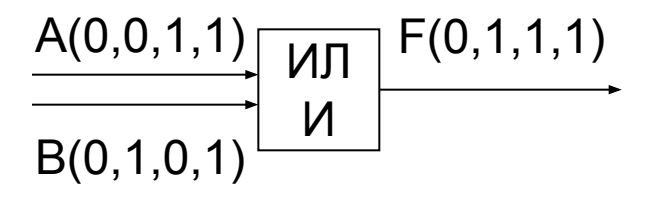

Логический элемент «НЕ»

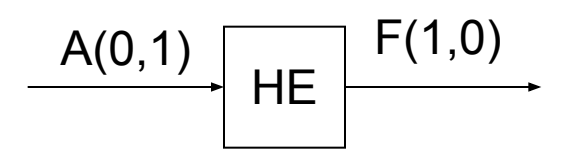

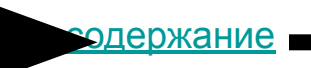

# Логические основы устройства компьютера

Сумматор двоичных чисел

Полусумматор.

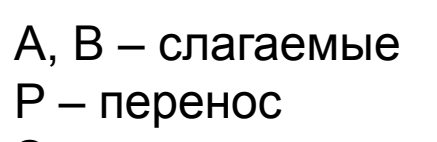

 $S - c$ ymma

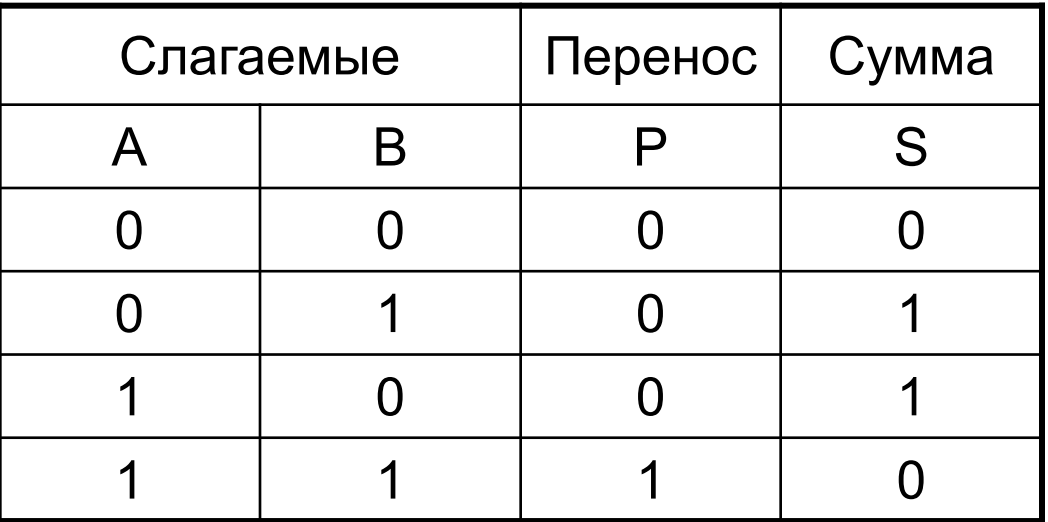

 $P = A & B$  $S = (A \vee B) \& (A \& B)$ 

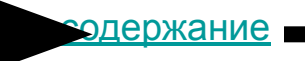

### Логические основы устройства компьютера

Сумматор двоичных чисел

Полусумматор.

Таблица истинности логической функции  $F = (A \vee B) \& (A \& B)$ 

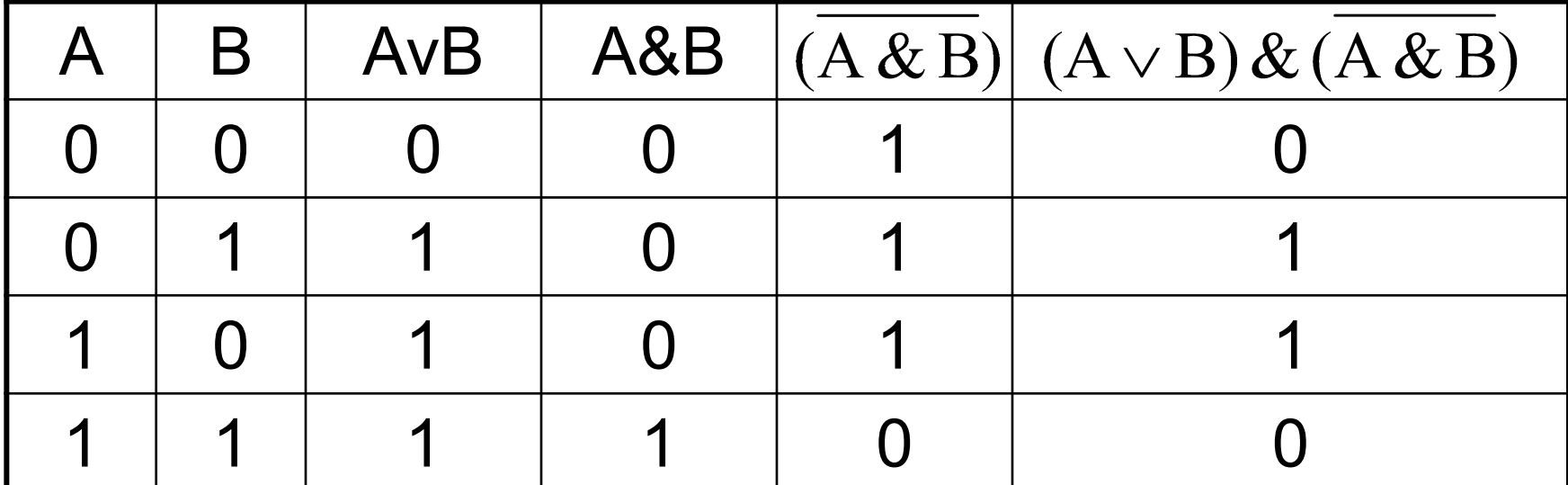

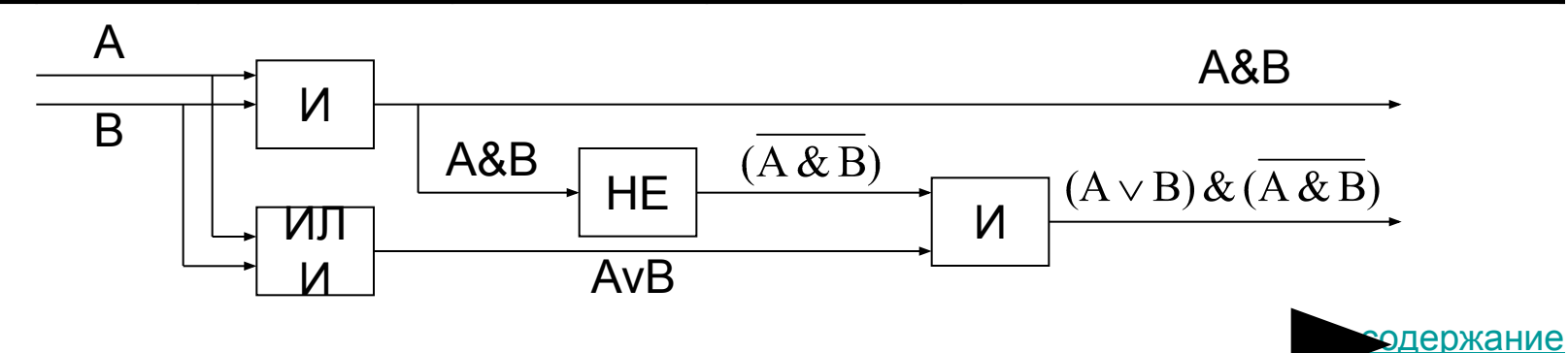

### Логические основы устройства компьютера

#### **Сумматор двоичных чисел**

Полный одноразрядный сумматор

Имеет три входа: А, В – слагаемые,  $P_0$  – перенос из младшего разряда; два выхода: S – сумму, P – перенос.

| Слагаемые |   | Перенос из<br>младшего разряда | Перенос | Сумма |
|-----------|---|--------------------------------|---------|-------|
| A         | B | P                              | P       | S     |
|           |   |                                |         |       |
|           | 1 |                                |         |       |
|           |   |                                |         |       |
|           |   |                                |         |       |
|           |   |                                |         |       |
|           |   |                                |         |       |
|           |   |                                |         |       |
|           |   |                                |         |       |

Таблица сложения

P=(A&B)v(A&P<sub>0</sub>)v(B&P<sub>0</sub>) S=(AvBvP<sub>0</sub>)&P<sub>0</sub>v(A&B&P<sub>0</sub>)

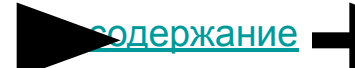

### Логические основы устройства компьютера

#### Триггер

Триггер позволяет запоминать, хранить, считывать информацию. Триггер хранит 1 бит информации.

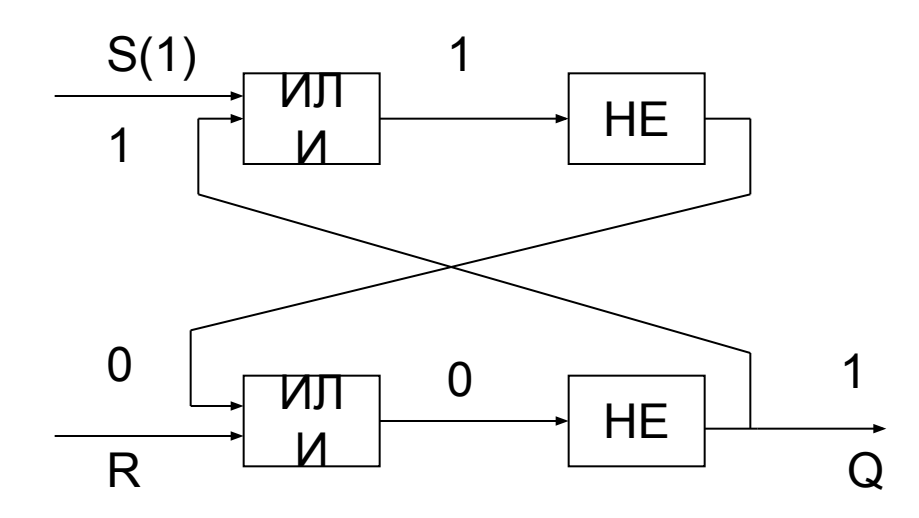

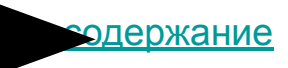